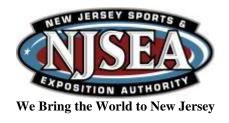

## **ZOOM INSTRUCTIONS - VIRTUAL PUBLIC HEARING**

NJSEA PUBLIC HEARING DATE: October 12, 2021 @ 10:00 am

File Name: Dongsan Alliance Church - New Building (Special Exception)

File No. 20-179

As previously noticed, the New Jersey Sports and Exposition Authority (NJSEA) Public Hearing for the above-referenced application, which is scheduled for Tuesday, October 12, at 10 am, will be conducted via the Zoom virtual meeting service. NJSEA physical facilities will be closed to the public for the meeting.

Please download the "Zoom Cloud Meetings" app on a computer or mobile device and use the following Meeting ID number: 876 8107 7289. Alternatively, members of the public can visit the following link and join the meeting: https://us02web.zoom.us/j/87681077289. Members of the public can also join via telephone by dialing 929-205-6099 and entering the Meeting ID number: 876 8107 7289. The NJSEA website should be consulted prior to the meeting for verification of meeting ID.

Video functionality will only be turned on for NJSEA Staff, the court reporter, and the applicant's professionals as needed. Public comment will be guided by the NJSEA's designated "Host" on the Zoom platform. If you are a member of the public and wish to participate in the public portion of the hearing, you must follow these instructions to join the virtual meeting via Zoom:

- 1. Join the meeting using the Zoom computer application or telephone information provided above.
- 2. All microphones of the public will be muted except during the public comment portion of the hearing.

- 3. During the public comment portion of the hearing, participants who would like to speak can "raise their hand" by tapping the icon in Zoom. If participating by telephone, members of the public can raise their hand by pressing \*9.
- 4. A public participant may also use the "Chat" function to send a typewritten message to the "Host," including only the participant's first and last name and address, indicating that they would like to make a comment during the public portion of the hearing.
- 5. During the public comment portion of the hearing, the host will announce the name of the next member of the public to speak and unmute that person's microphone, at which time, the member of the public may address the NJSEA Staff. Members of the public will have the capability to participate via audio only, unless a request to provide comments via video is submitted in writing to Mia Petrou at <a href="majerou@njsea.com">mpetrou@njsea.com</a> by 12 pm on Monday, October 11, 2021, along with any exhibits, such as photographs, that the public member wishes to discuss on the record. No exhibits will be accepted during live video conference.
- 6. Members of the public will be required to identify themselves by stating their name and address when they are invited to speak. The host will mute the public speaker's audio and/or video after they have completed their comment(s) and/or question(s).
- 7. All comments and/or questions made during the hearing will be included in the official public record of the hearing.

As circumstances dictate, it is possible that the procedures described herein may be modified as required to ensure appropriate access to the hearing.

Written comments, information or exhibits must be submitted to at of the NJSEA prior to the date of the hearing, by email at <a href="mailto:mpetrou@njsea.com">mpetrou@njsea.com</a> or by mail to One DeKorte Park Plaza, P.O. Box 640, Lyndhurst, NJ 07071, so that they may be included as part to the record of the hearing. Plans filed by the applicant will be available electronically for public inspection by contacting Mia Petrou of the NJSEA at <a href="mailto:mpetrou@njsea.com">mpetrou@njsea.com</a> during regular business hours.

You can test your computer, phone, or tablet's ability to use Zoom, including speaker/microphone functionality, at <a href="https://zoom.us/test">https://zoom.us/test</a>.